## **Preuzimanje Crystal reporta**

Instalacijski paket Crystal reporta možete preuzeti s naše stranice na >

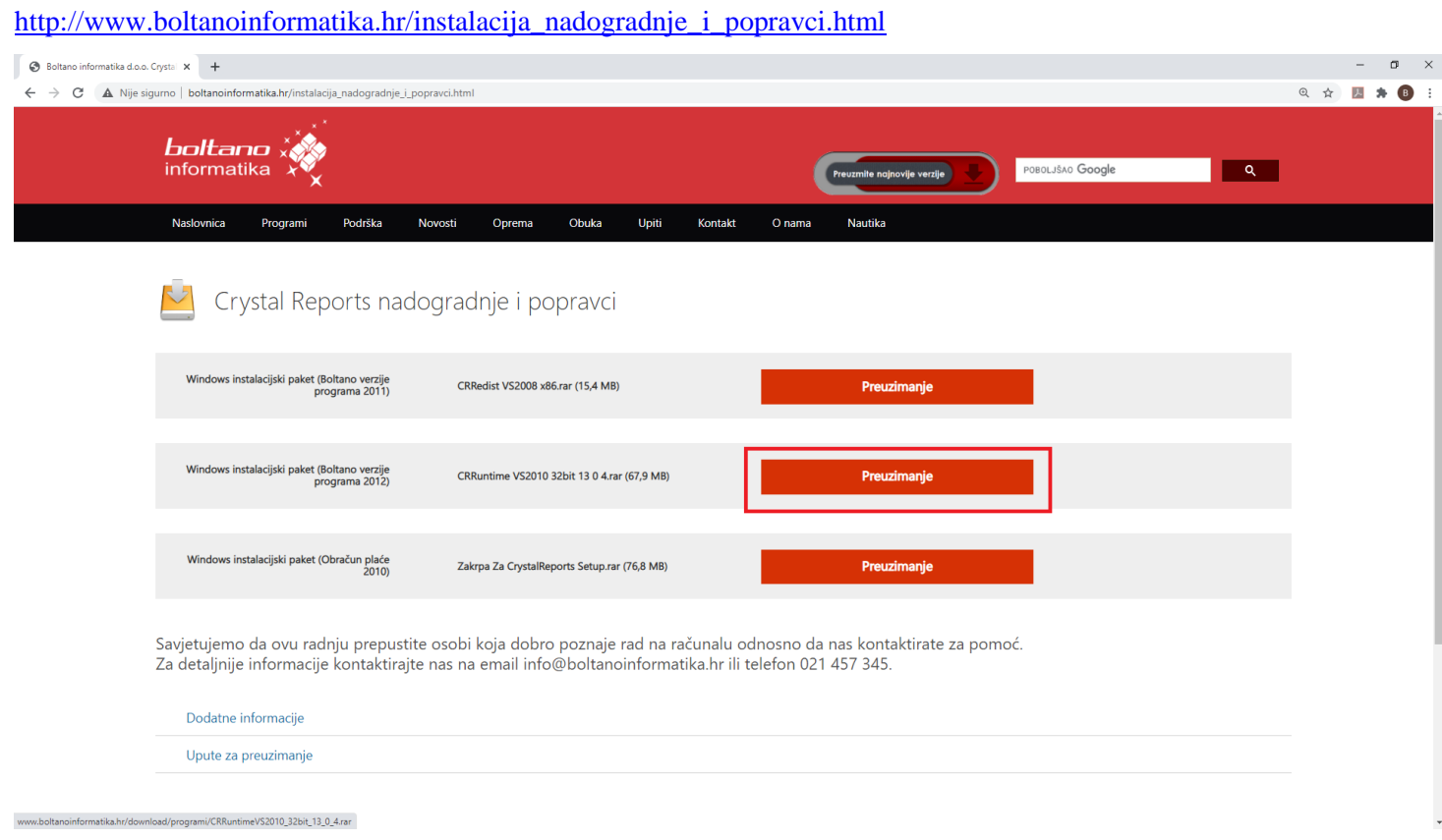

## **Instalacija Crystal reporta**

Nakon što preuzmete navedenu datoteku raspakirajte je i pokrenite setup

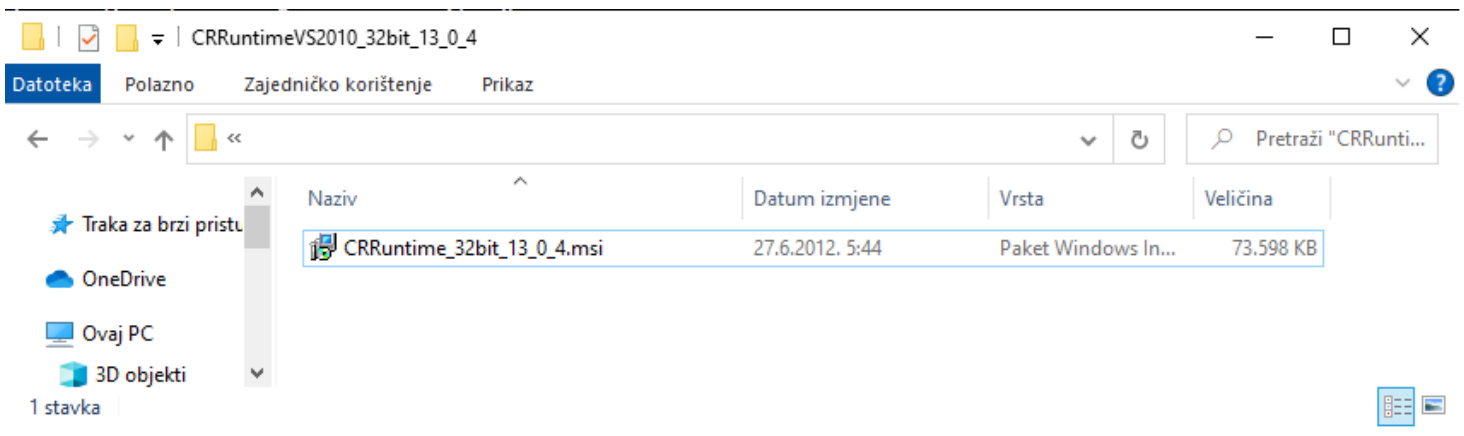

## *Boltano informatika d.o.o Split Instalacija Crystal reporta*

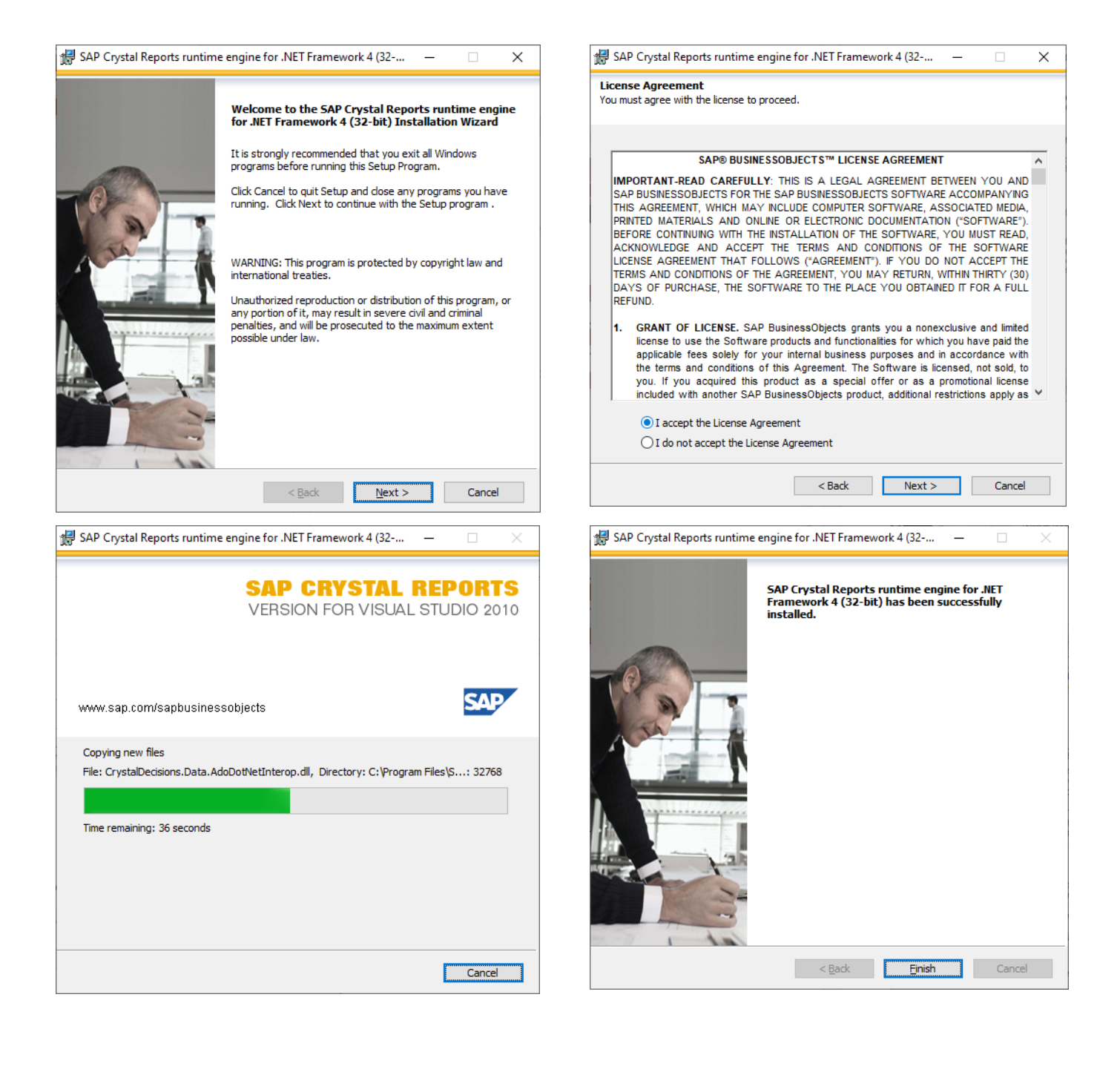